#### KVM and libvirt

**NSRC** 

### Server virtualization

- Scenario: running VMs remotely on a server in a data centre
- We are more interested in:
	- Reliability
	- Performance / low overhead
	- Ability to grow to large clusters (without being tied into huge license fees!)
	- Remote management, scripted management
	- Features like machine migration

# Choosing a hypervisor

- There are many hypervisor options out there
- Market has forced them all to be "free" at least to begin with
- Commercial products: you pay later (heavily!) when you need to run clusters of machines

# Our choice: KVM

- $\bullet$  KVM = Kernel Virtual Machine
- A hypervisor built into the Linux Kernel, based on QEMU
- It's where it's all happening!
	- Many, many projects using KVM
	- KVM gets all the development attention
- It *requires* VT-x or AMD-V to run
- The host must be Linux
	- but not necessarily the guests, of course

# KVM is very simple

- Each VM is just a userland process
- Can run it directly from the command line
	- **kvm cdrom /path/to/image.iso** 
		- starts a VM, ISO image attached
- Painful to track all the command line options for RAM, disk drives, network interfaces, etc etc
- So you need something to remember all your VMs and how to start them

# libvirt

• Red Hat's framework for managing hypervisors

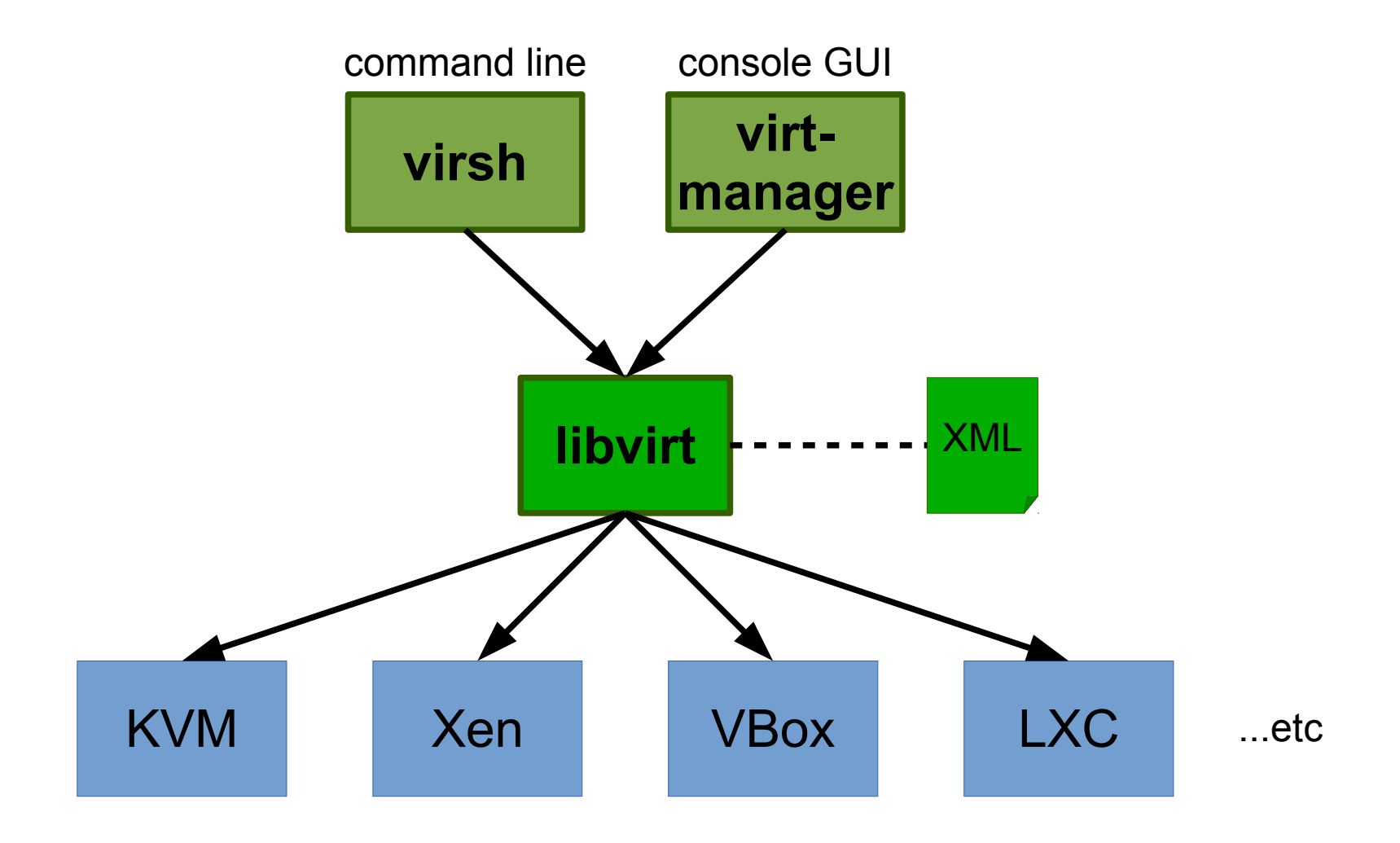

# libvirt

- API to create, modify, and control VMs
	- Terminology: VM is called "guest domain"
- Each VM has an XML file with all settings
	- Easy to read, backup and duplicate
	- Relatively easy to modify
- Two front-ends
	- virsh: command-line
	- virt-manager: X11 GUI
- Various other projects interface with libvirt API

### libvirt limitations

- No simple web interface included
- virt-manager *can* talk to remote hypervisors, but virt-manager itself only runs under Linux
	- so you may end up running a VNC desktop into the Linux box, just to run virt-manager there
- XML format is unique to libvirt
	- different to OVF, VMX etc
	- too hard to write from scratch!
- libvirt's storage management is difficult

# virsh commands (1)

• *virsh list [--all]* 

– list running (or all) VMs

- **virsh start VM**
	- start the VM named *VM*
- **virsh shutdown VM**

– shutdown VM (properly)

- **virsh destroy VM**
	- kill a VM (power off)

● **virsh console VM**

- connect to the serial console of a VM
- **virsh define FILE**
	- create VM definition from this XML file
- **virsh undefine VM**
	- erase the machine definition (danger!)

Easily scriptable - e.g. easy to write a shell loop to start or stop a bunch of VMs

### virsh commands (2)

- **virsh dumpxml VM virsh edit VM**
	- show the XML – open XML in editor

```
<domain type='kvm'>
<name>noc.ws.nsrc.org</name>
<uuid>4641a945abab1c0b0fb02db681c28130</uuid>
<memory>1048576</memory>
<currentMemory>1048576</currentMemory>
<vcpu>1</vcpu>
<os>
    <type arch='x86_64' machine='pc1.0'>hvm</type>
    <boot dev='hd'/>
</os>
```
**...** 

### virt-manager - main view

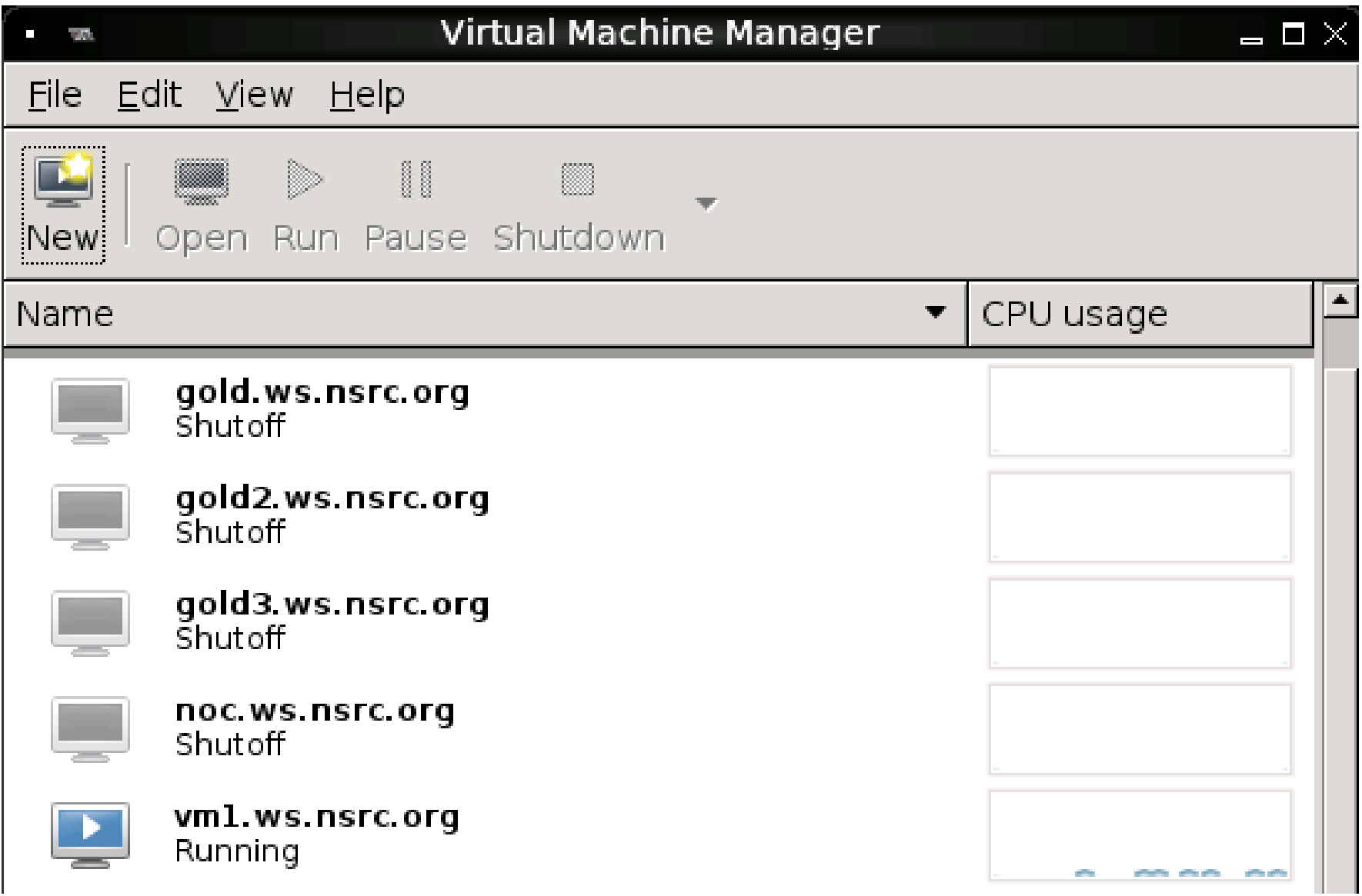

#### virt-manager - console view

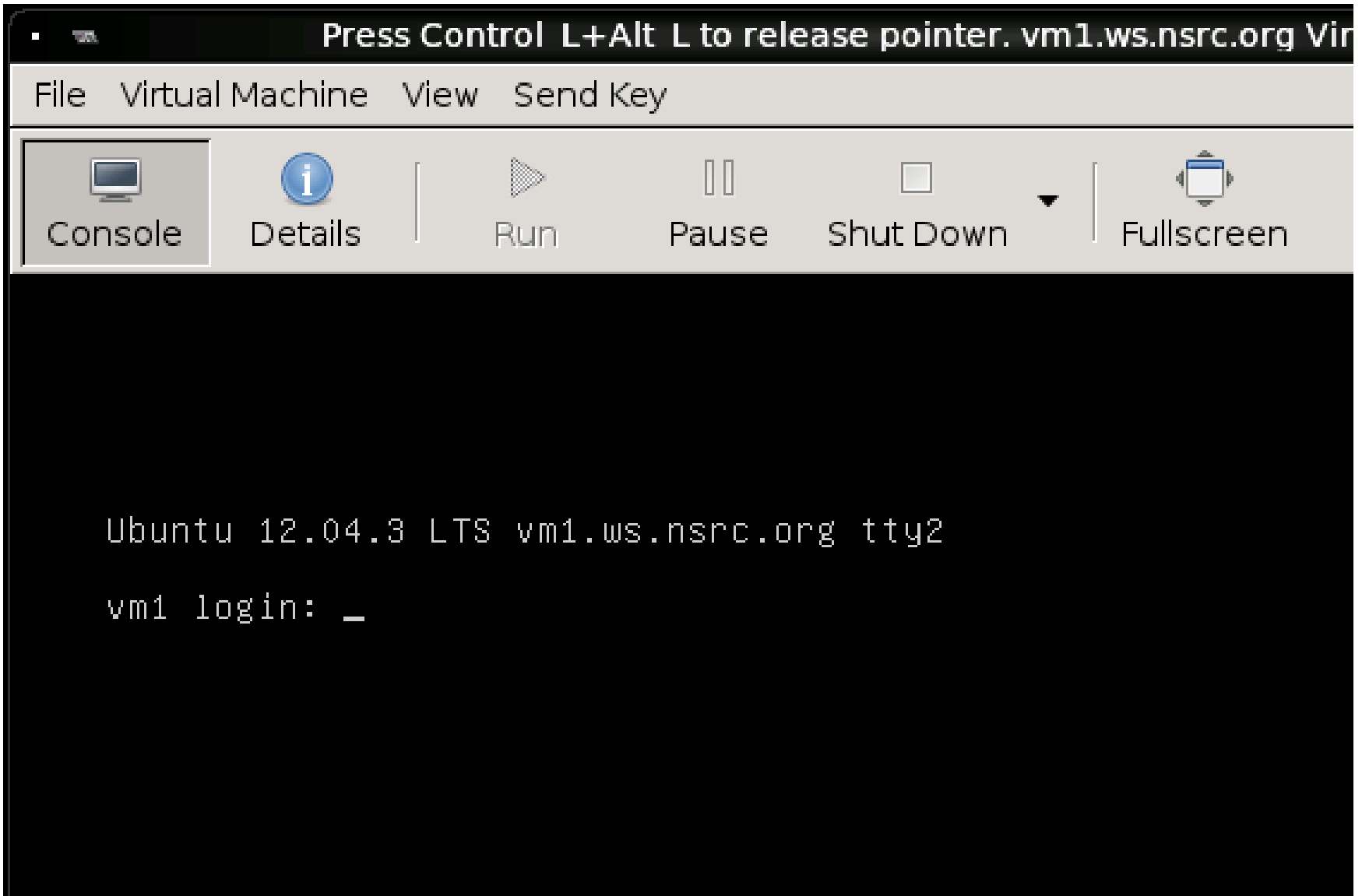

NOTE: Press Left-CTRL and Left-ALT together to release the keyboard and mouse

# virt-manager - VM details/settings

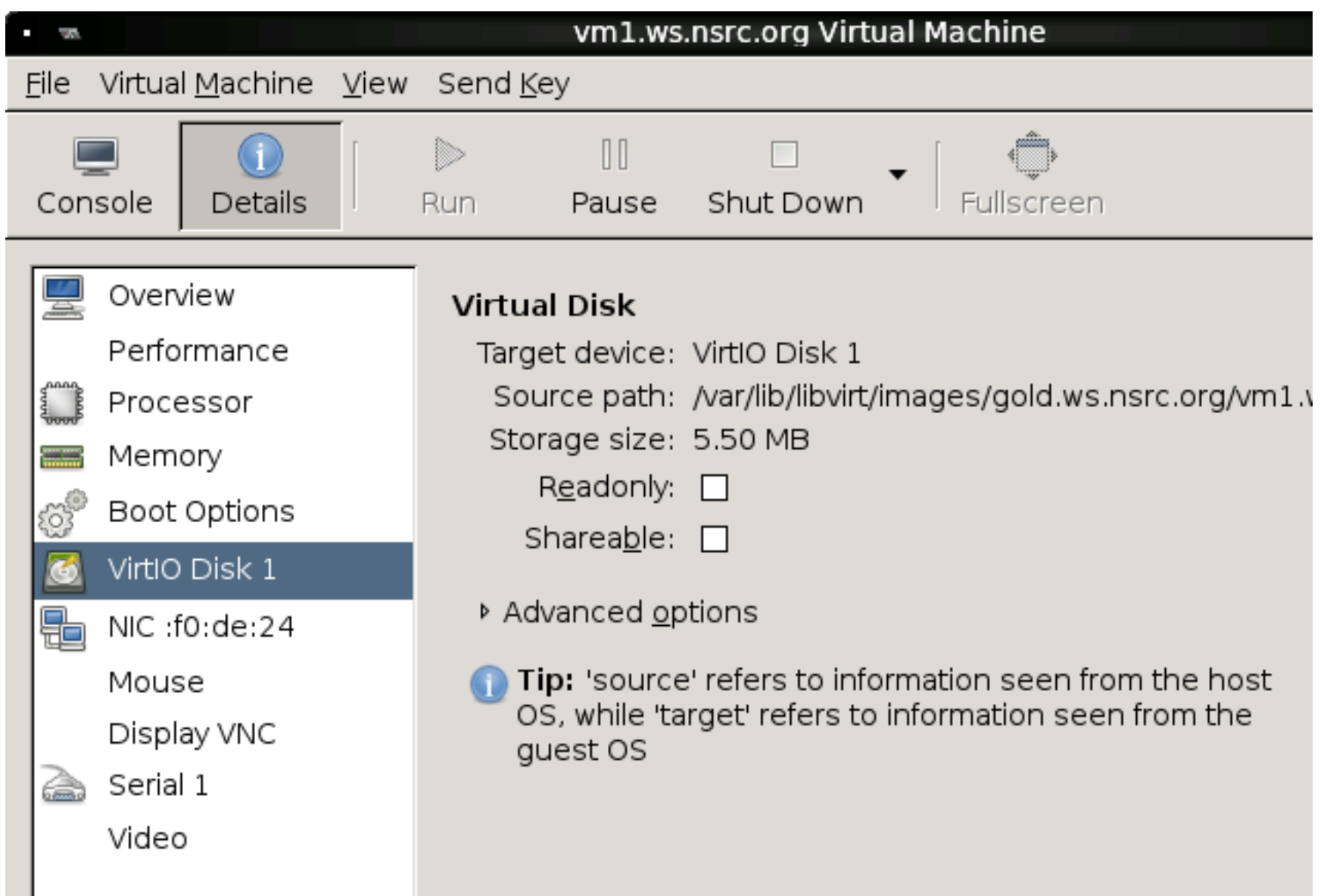

# Summary

- KVM is a free, open-source hypervisor for Linux
- All major Linux distros support KVM
- libvirt is a simple admin interface
	- starts and stops the hypervisor
	- stores hypervisor settings in XML file
	- virsh: command line
	- virt-manager: GUI comparable to VirtualBox (albeit not as polished)